## **pushTAN: первоначальная настройка**

Начните процесс регистрации, описанный ниже, только после того, как получите **письмо о регистрации** и Bаши **данные для входа** в интернет-банкинг (PIN-код для доступа и имя пользователя). Если Вы сменили предыдущую систему безопасности на технологию pushTAN, Bаши данные для входа останутся прежними. В противном случае Bы получите по почте отдельное письмо с PIN-кодом, содержащее Bаши новые данные для входа.

**www.sparkasse-dachau.de/pushtan**

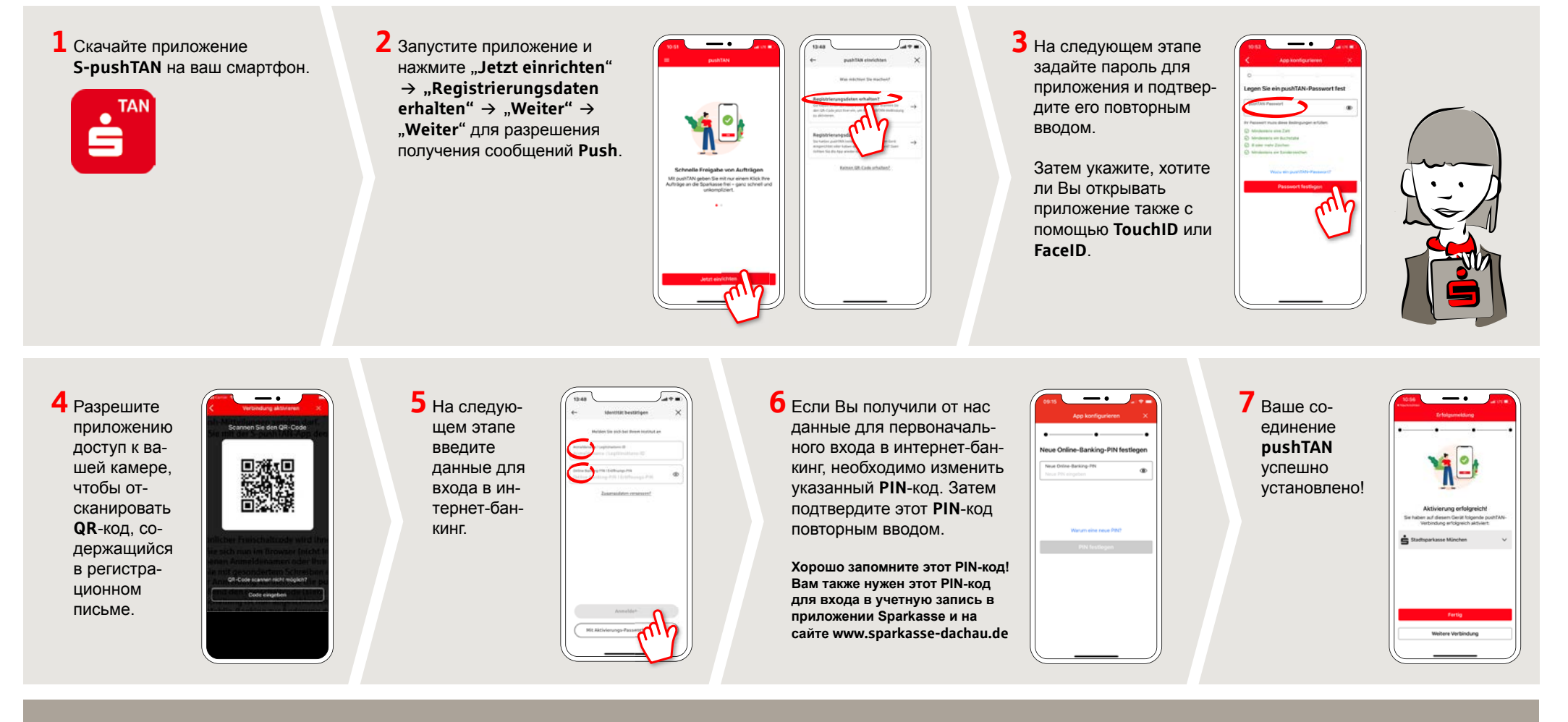

**DO YOU HAVE ANY QUESTIONS? WE WILL BE HAPPY TO HELP YOU.**

Central service number: We are there for you **from 7 am to 7 pm at 08131-73 0**.

Further information and FAQs about pushTAN is available at: **www.sparkasse-dachau.de/pushtan**

## **YOU CAN ALSO CONTACT US AT:**

**Online banking support for private customers** Phone: **08131-73 0** Service hours: **7 am to 7 pm**

 $S<sub>parkasse</sub>$ **Dachau**